**ANEXO N°51** 

**DESCRIPCIÓN GENERAL DE ZONAS POR DOCUMENTO EVAST/CITOSTÁTICOS Y PLANILLA DE DEFINICIONES**

## Descripción de los Documentos electrónicos por documento"

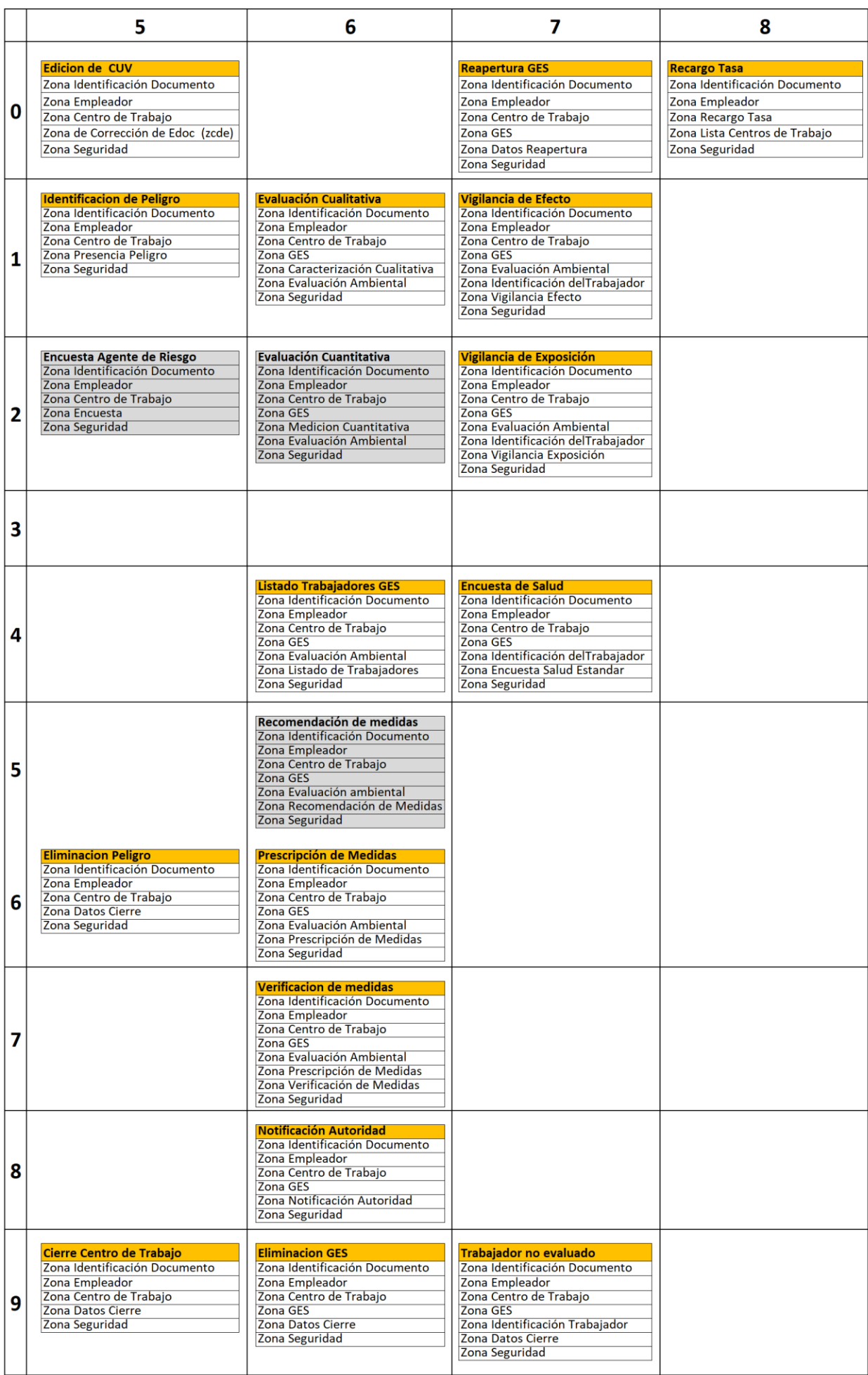

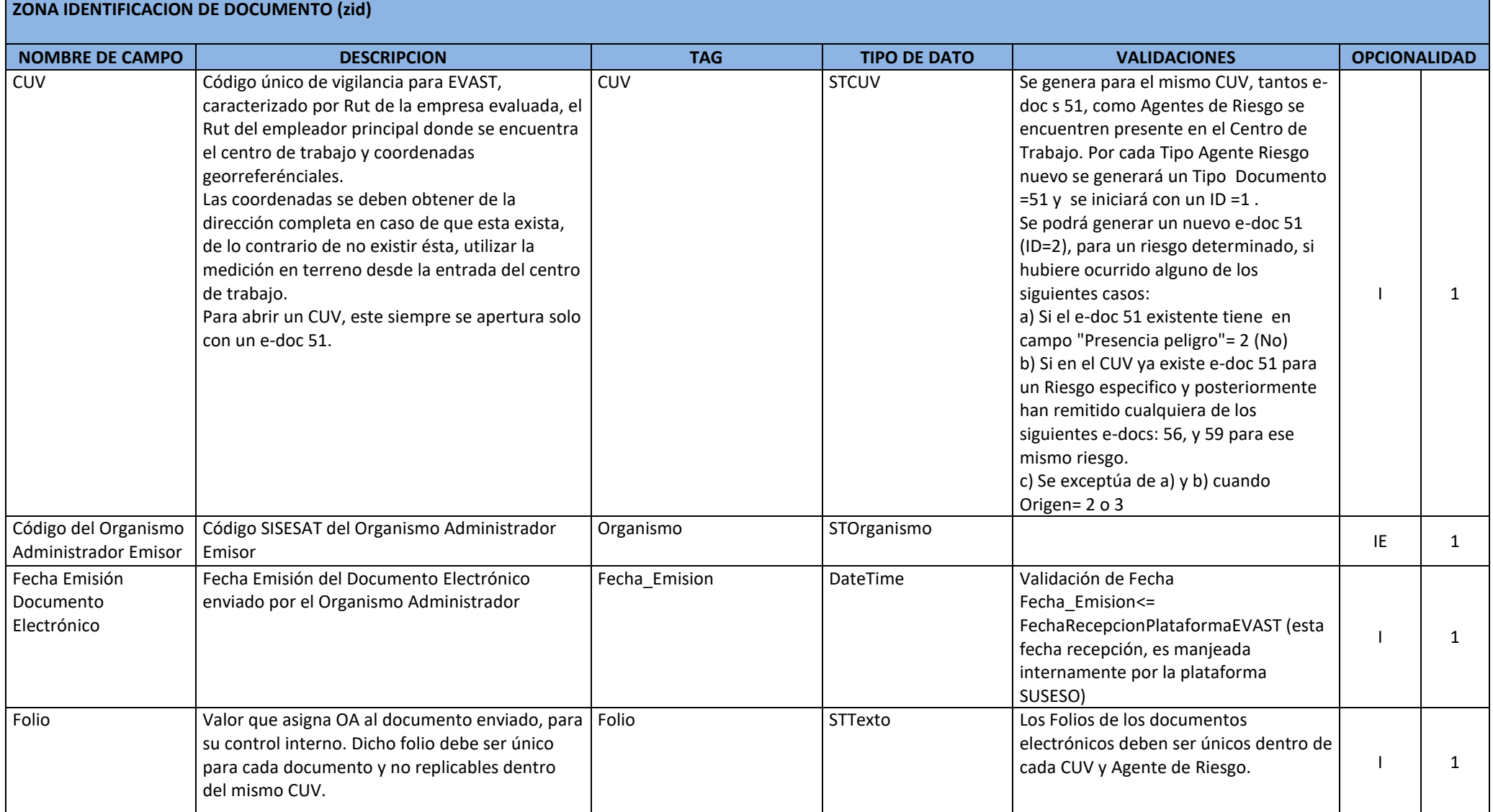

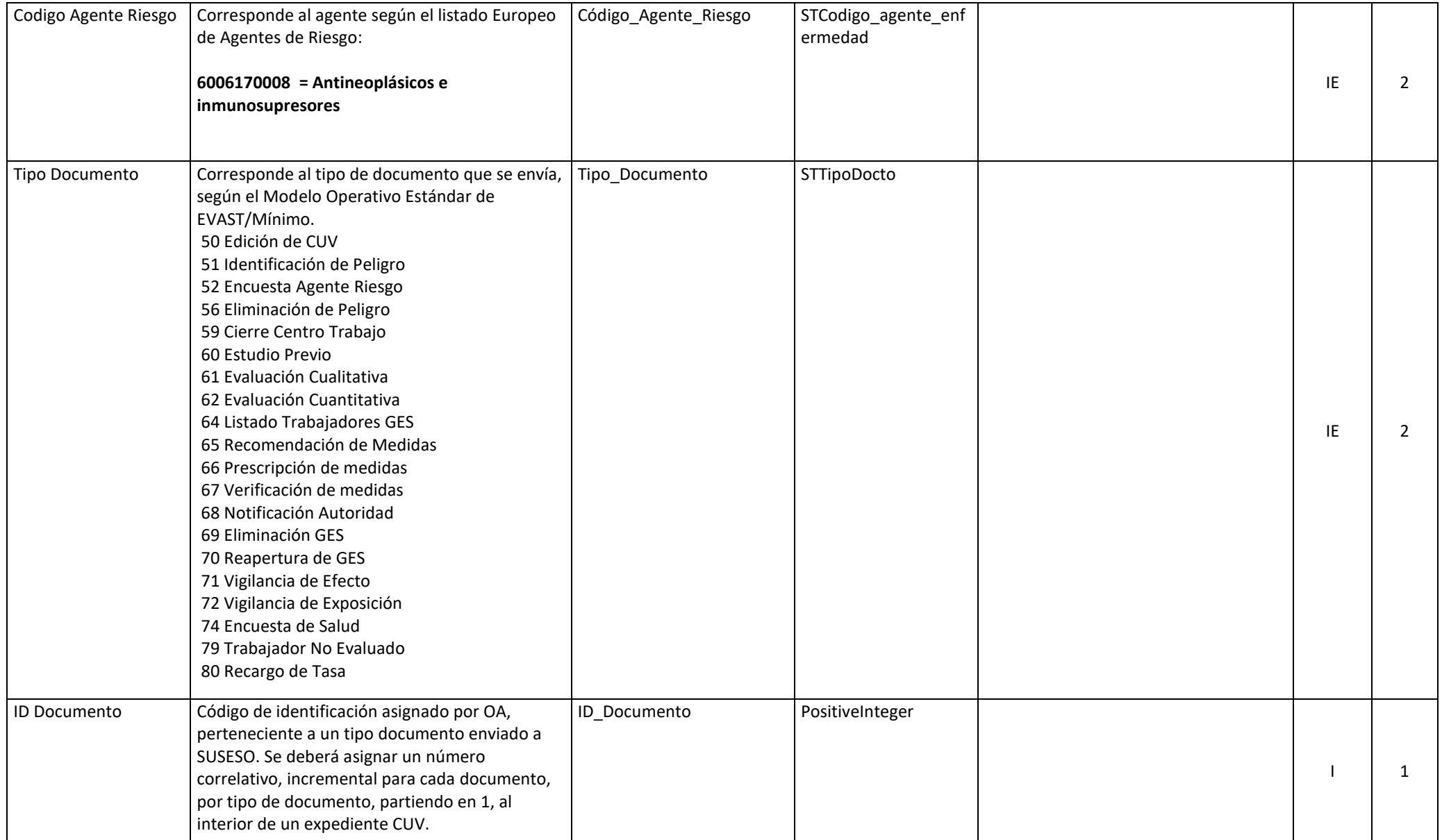

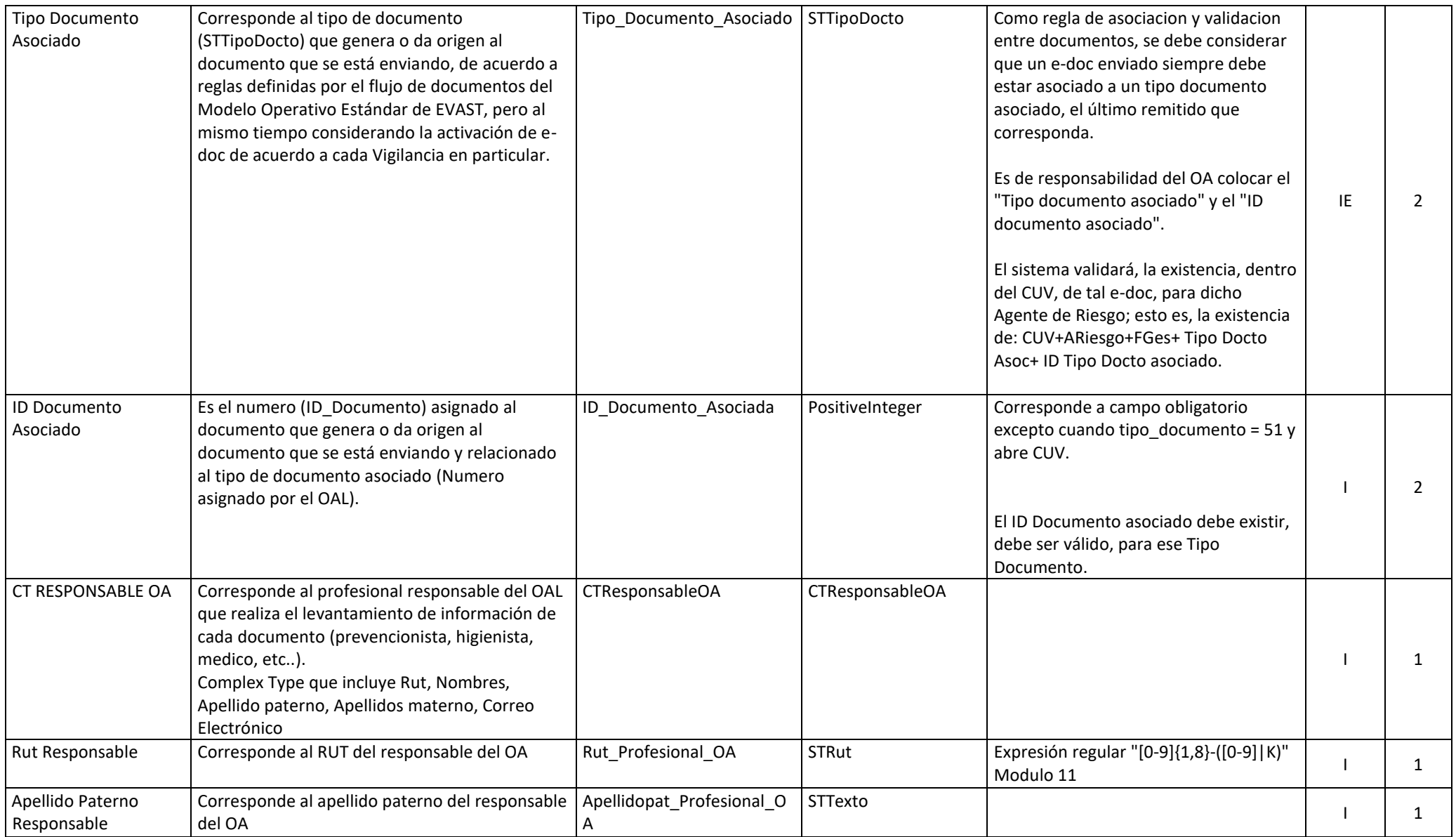

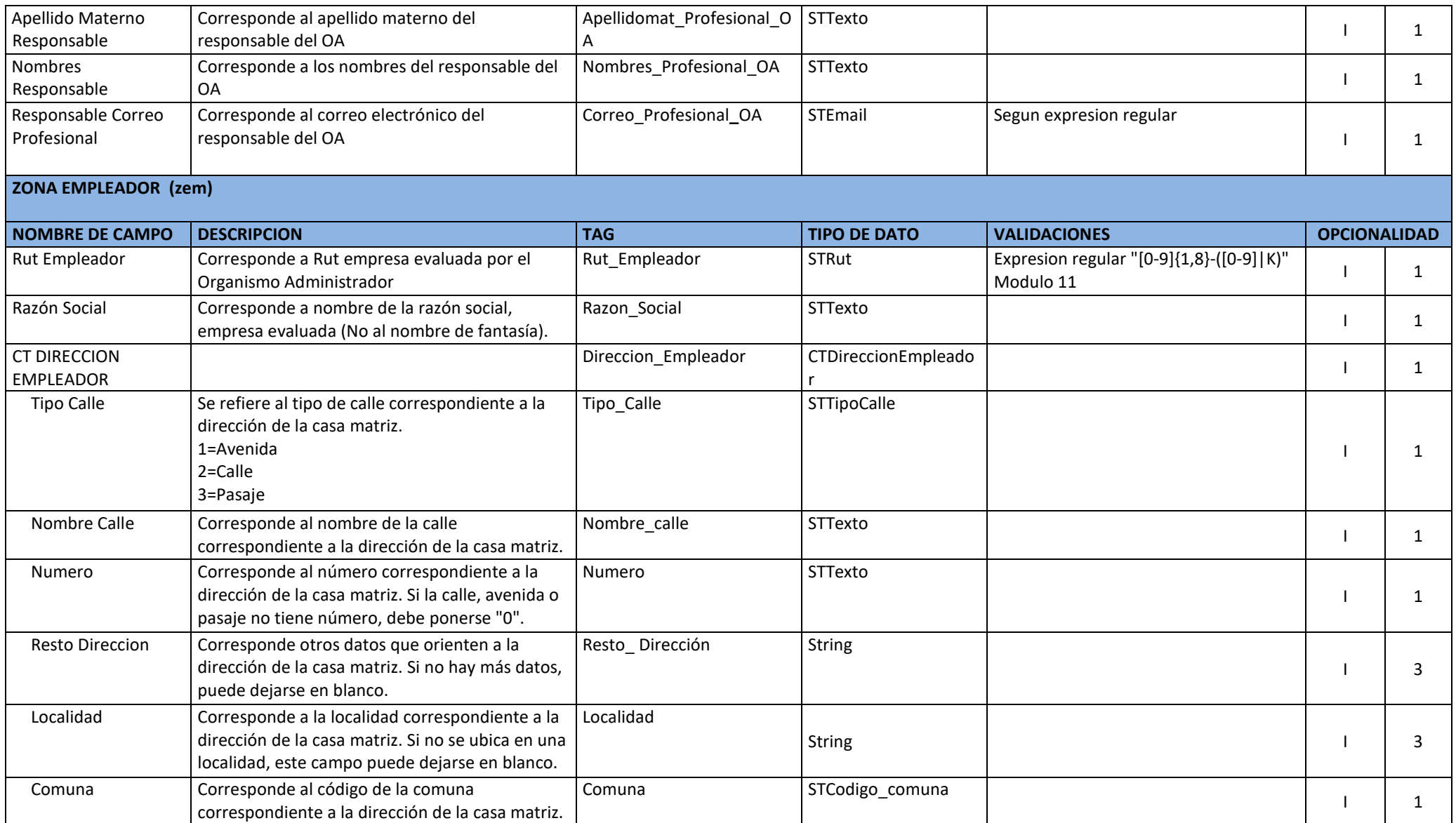

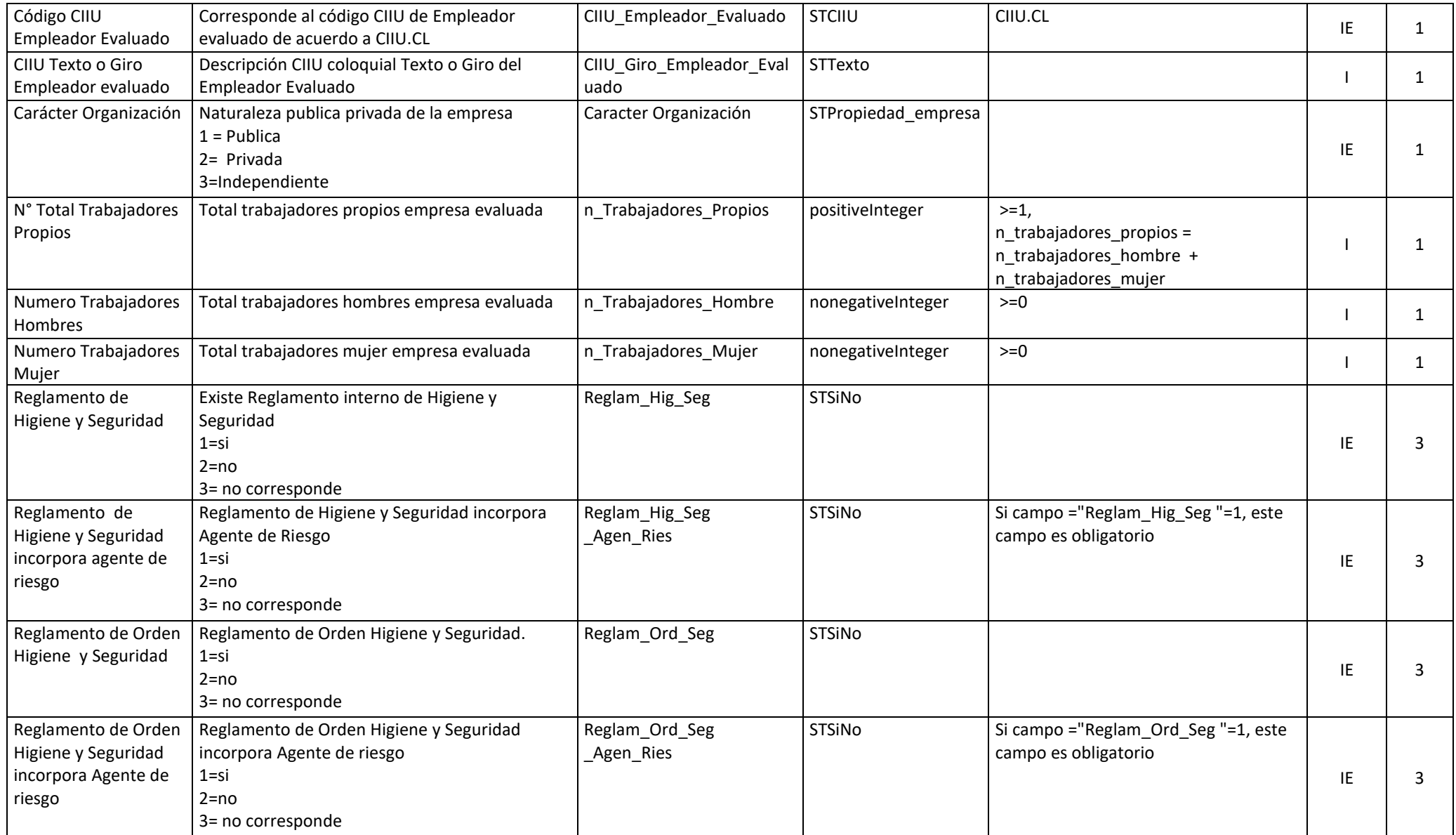

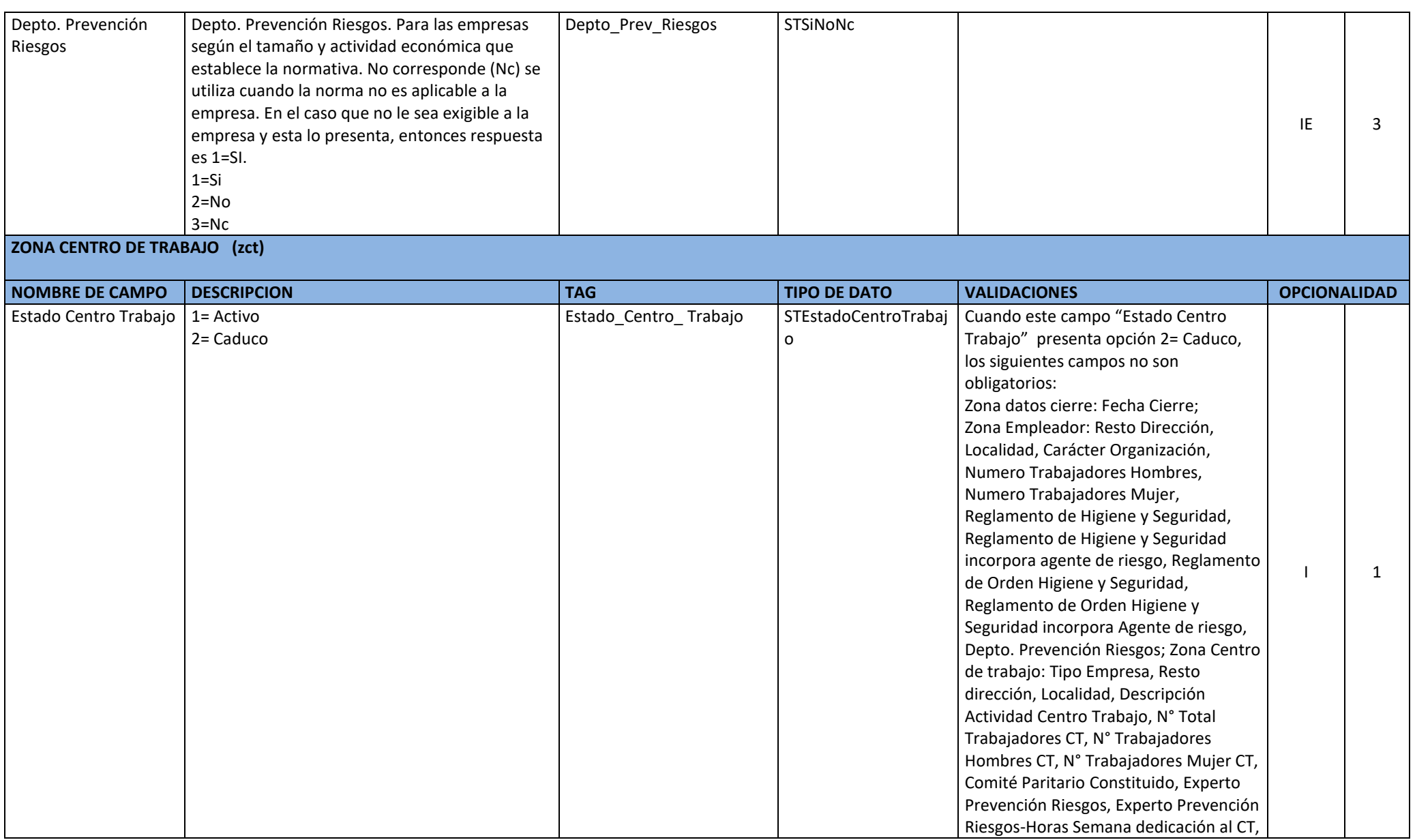

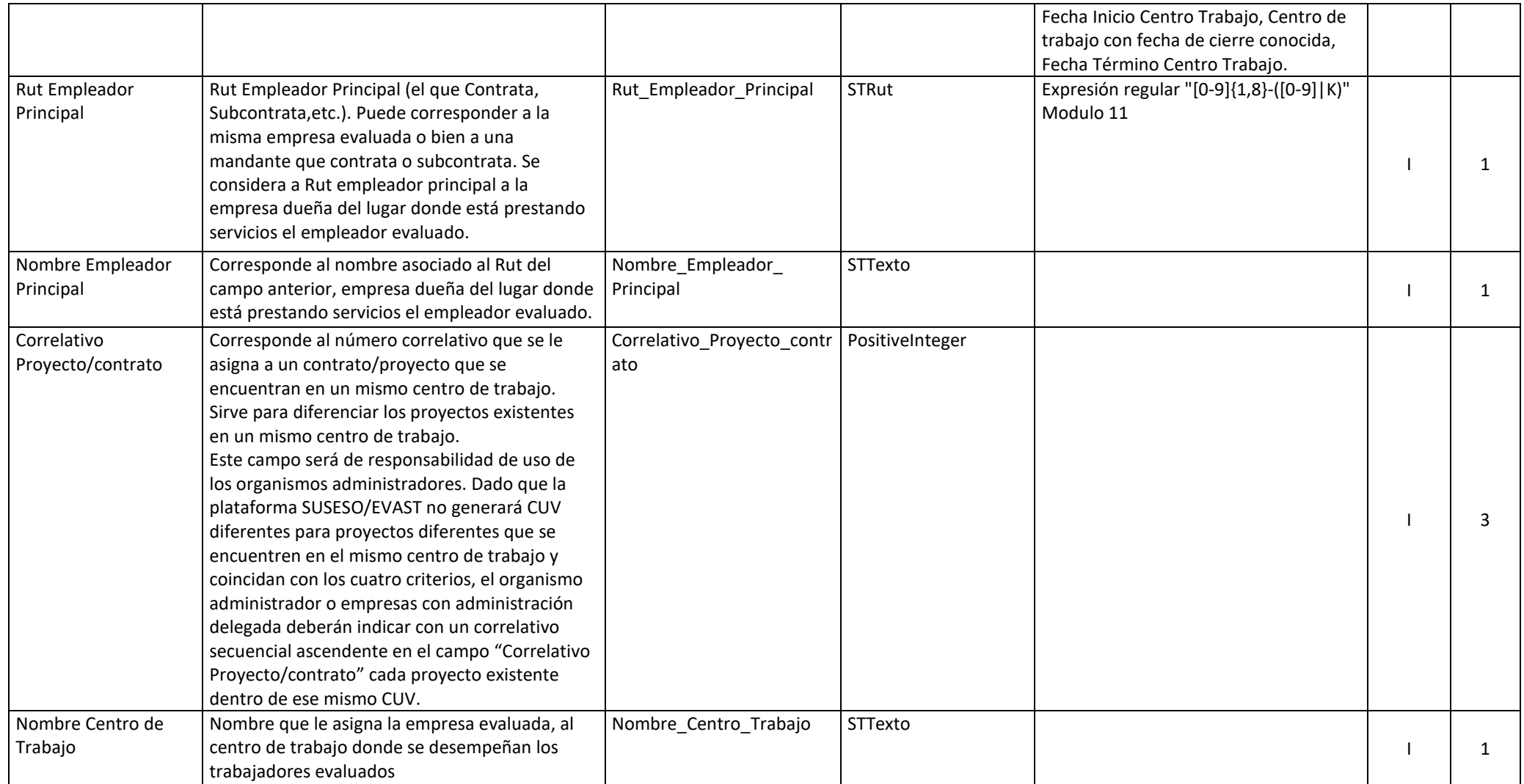

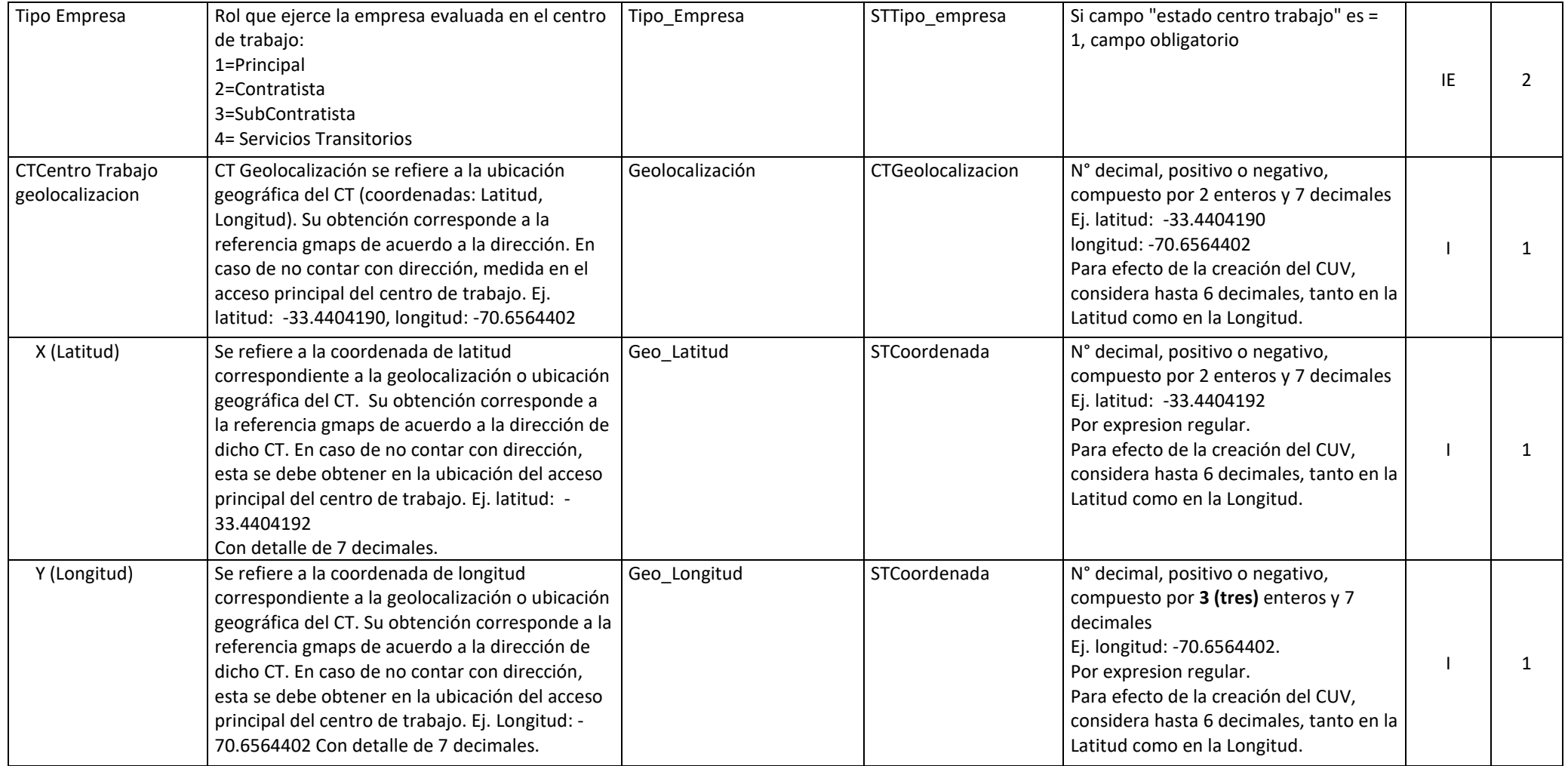

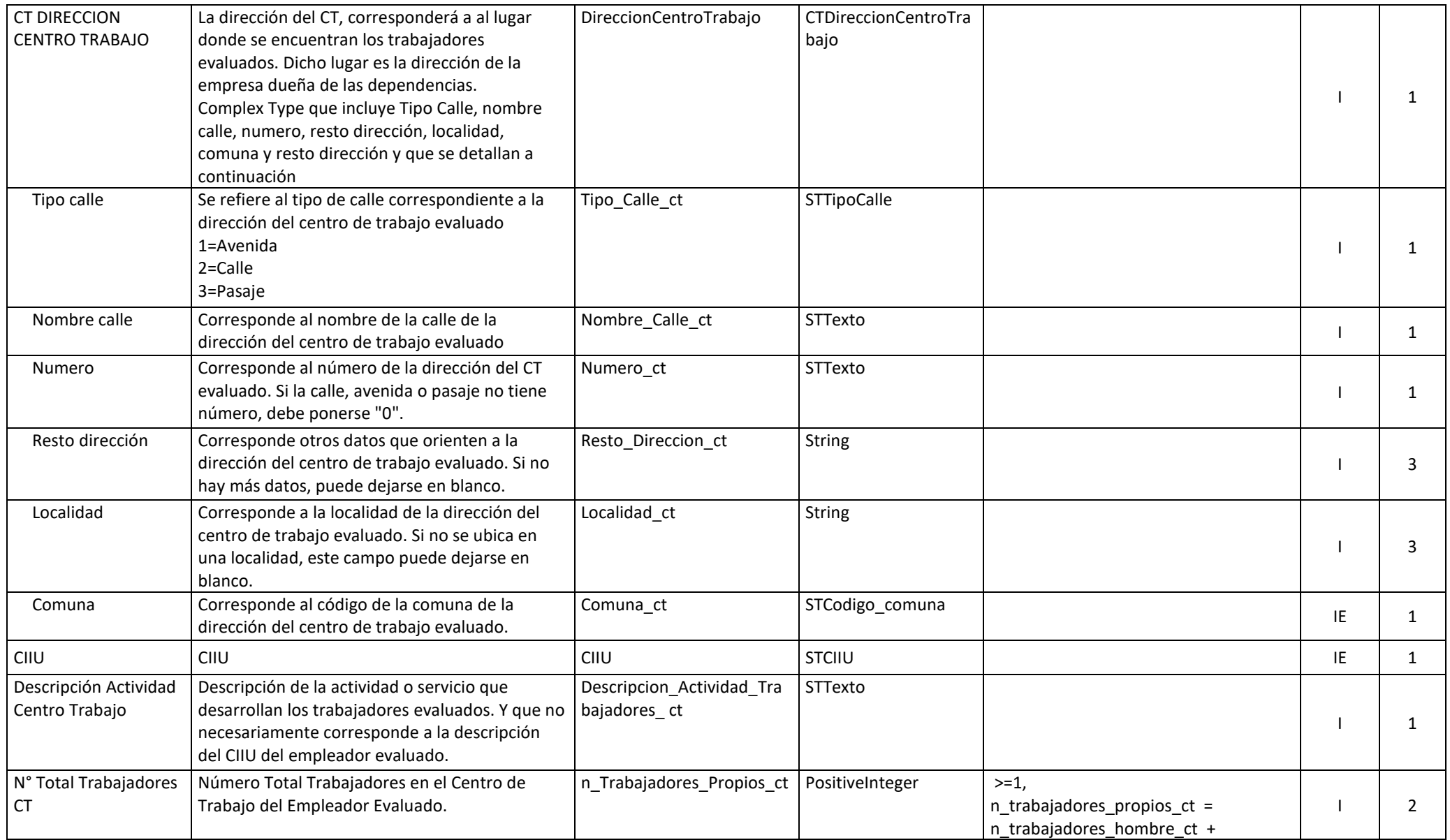

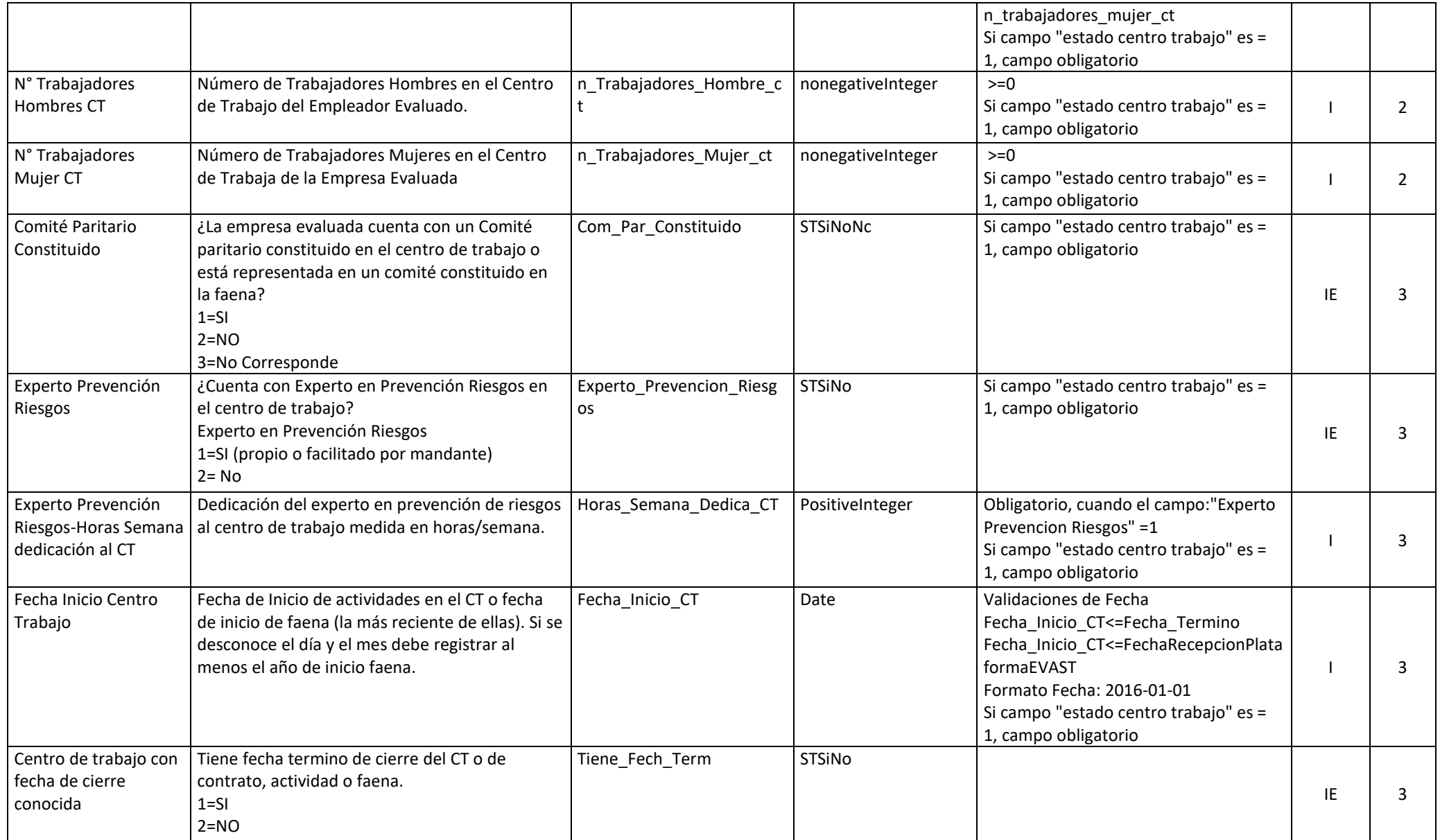

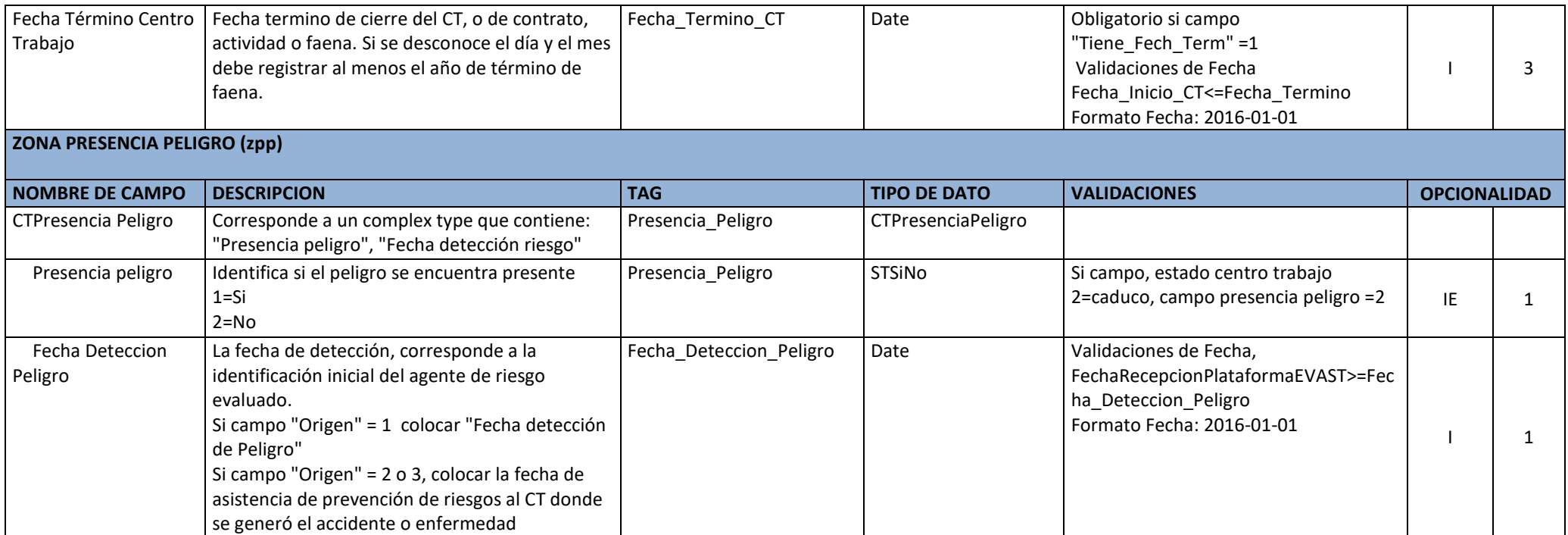

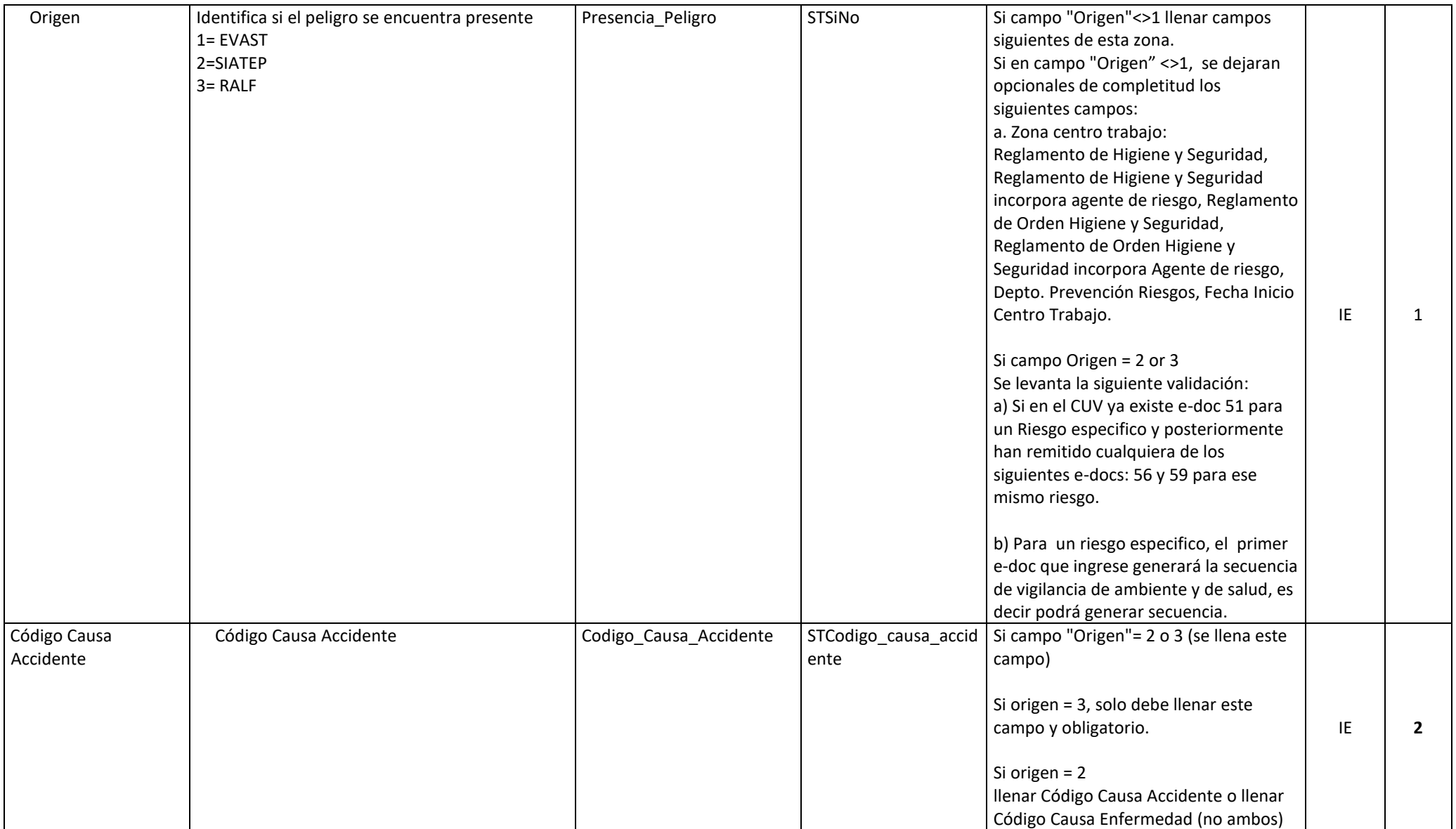

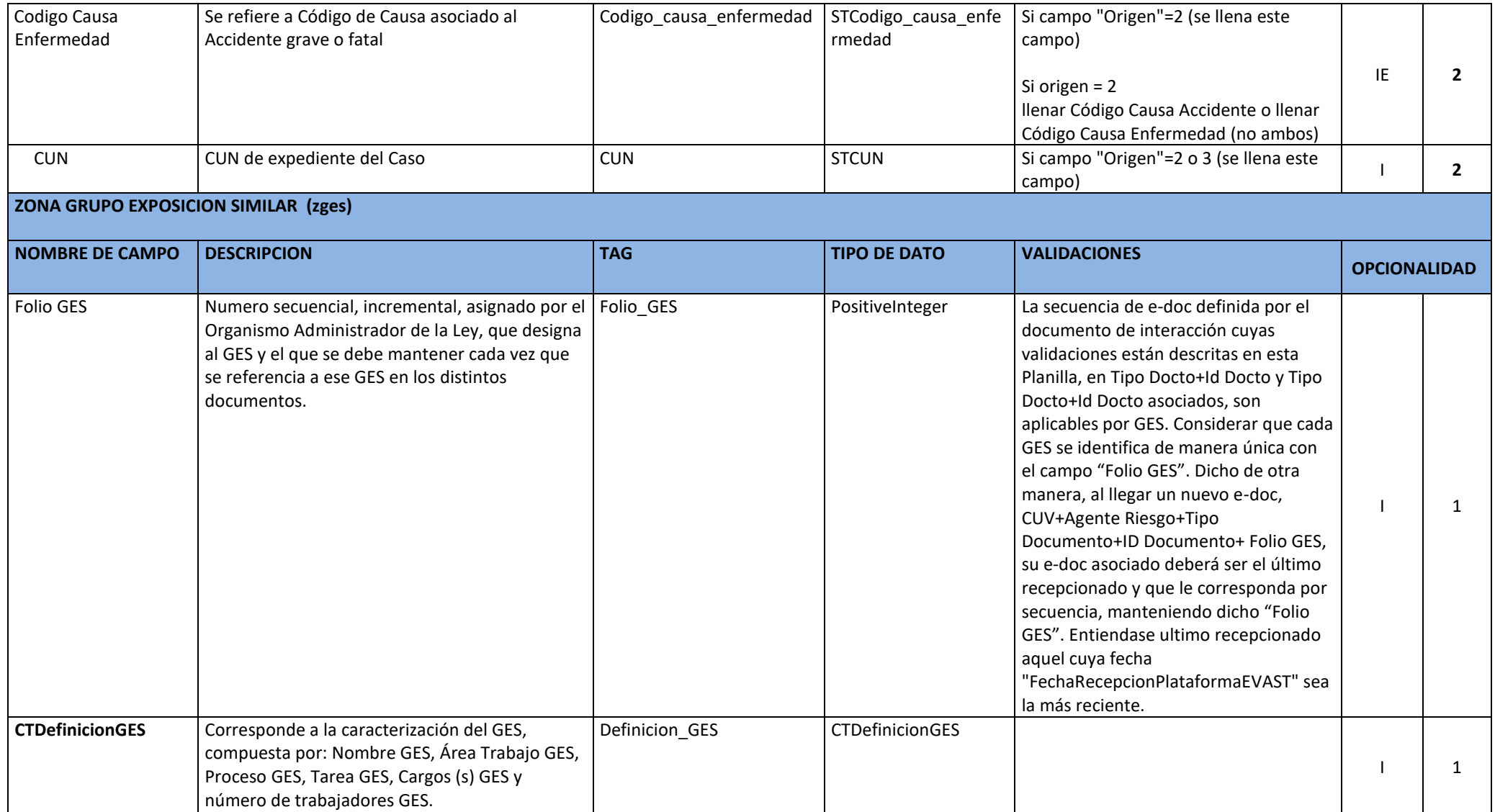

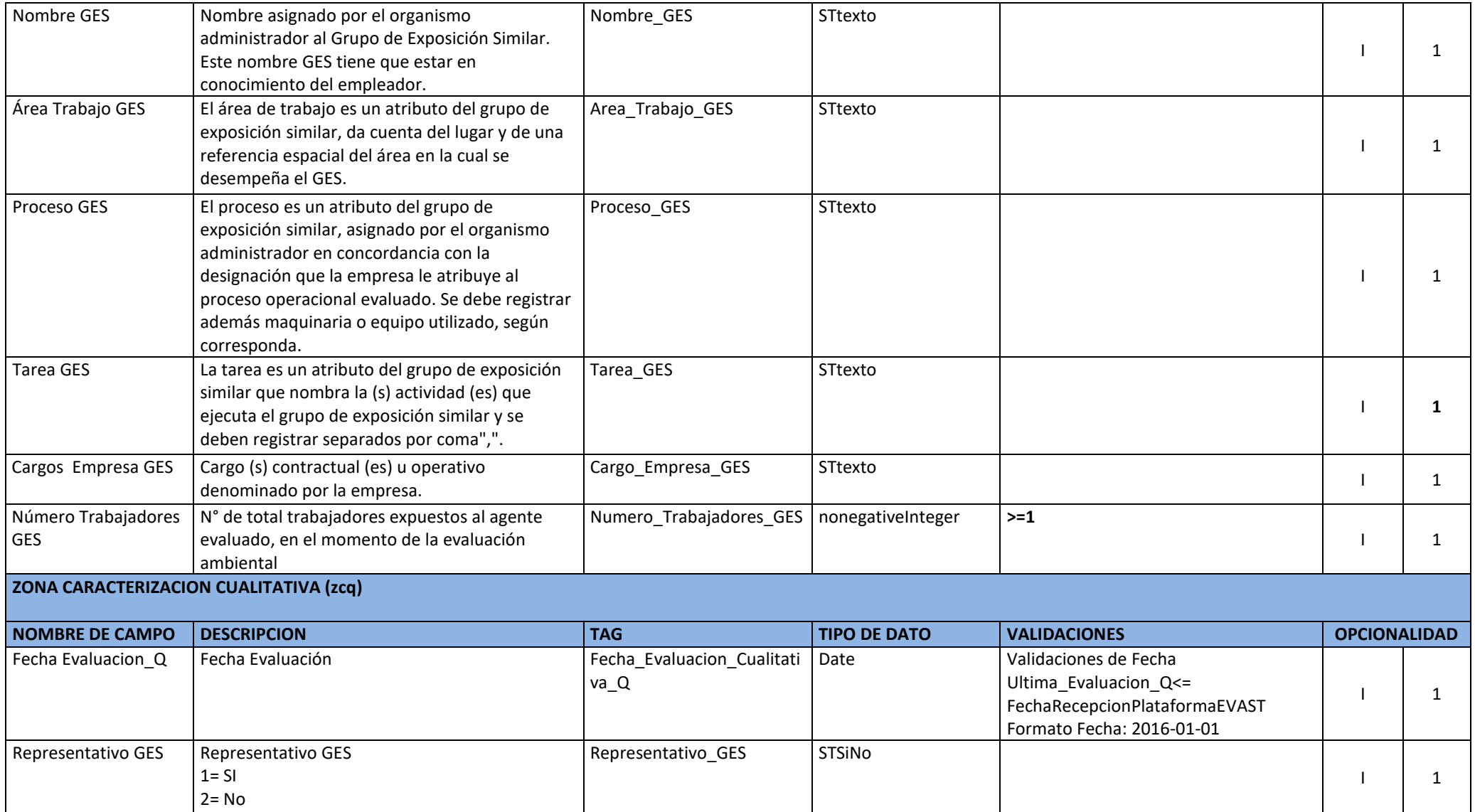

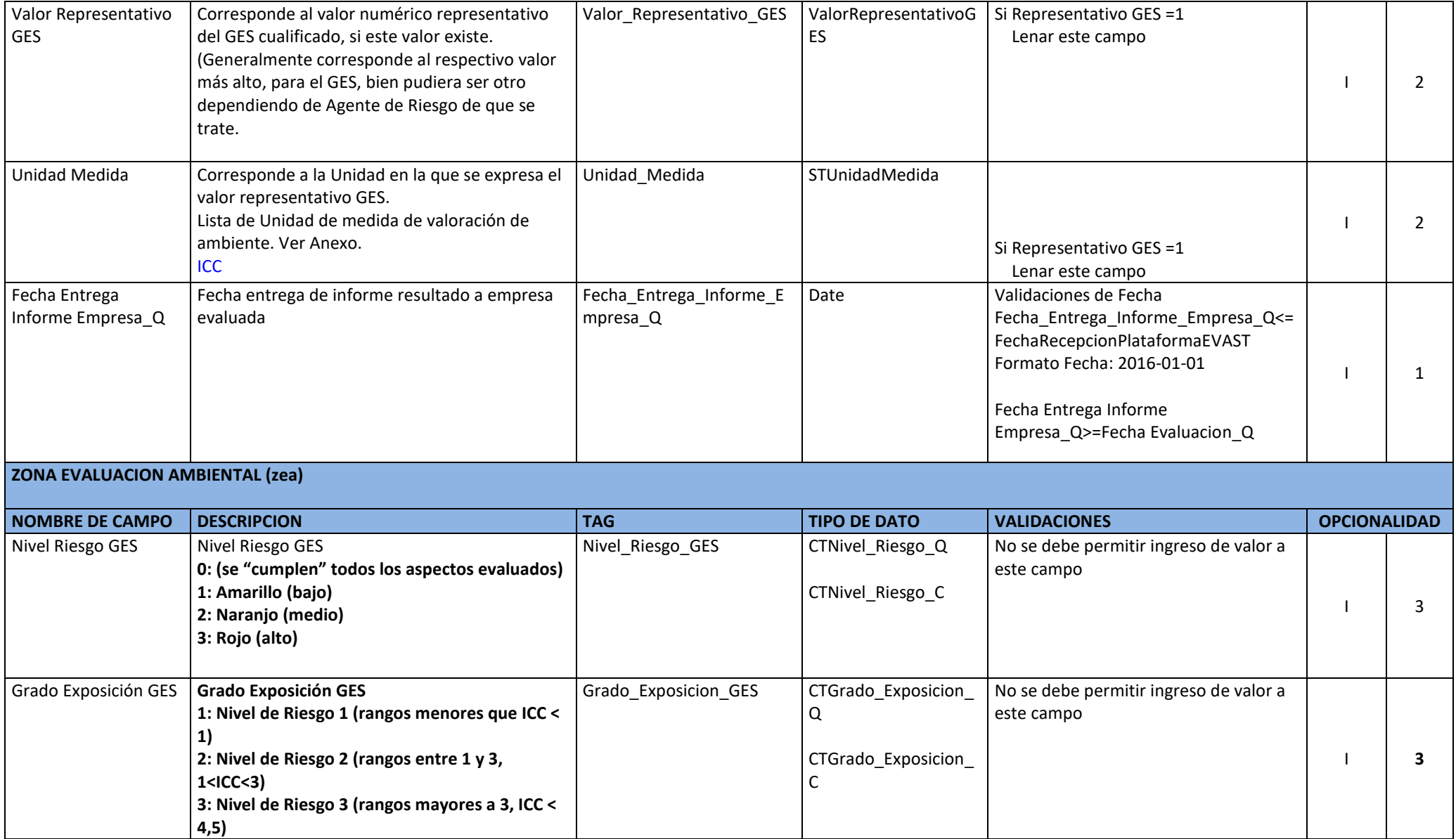

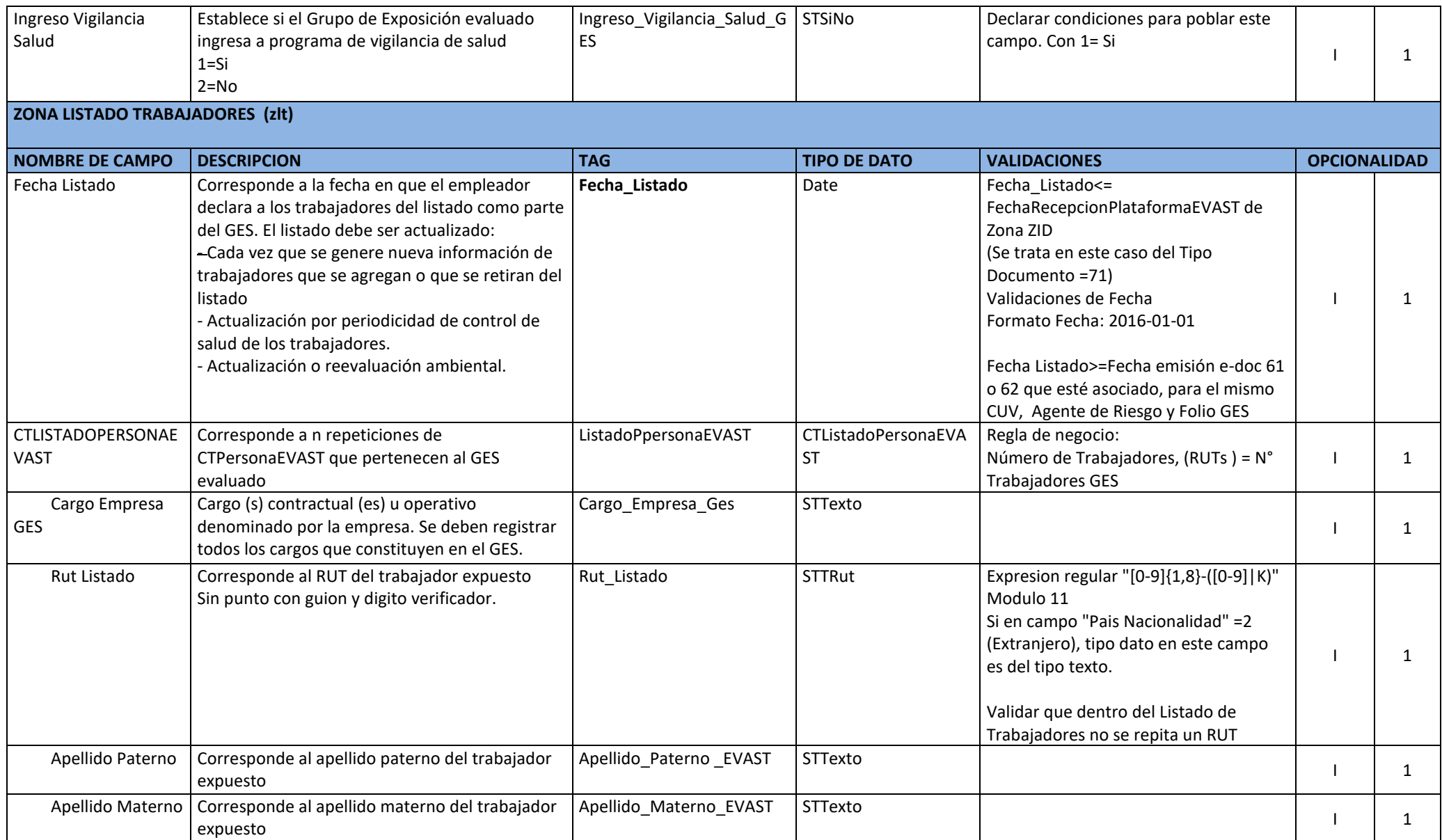

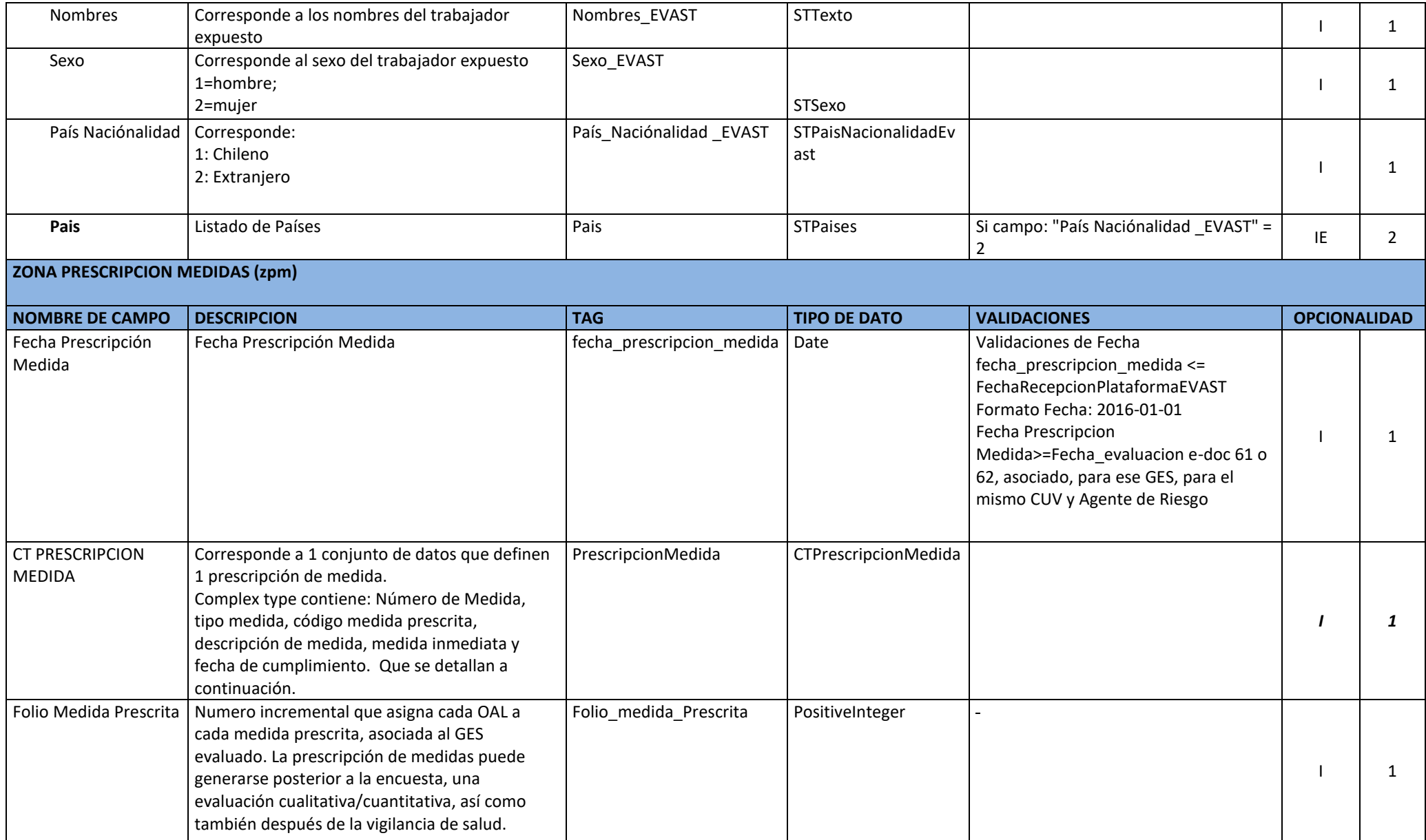

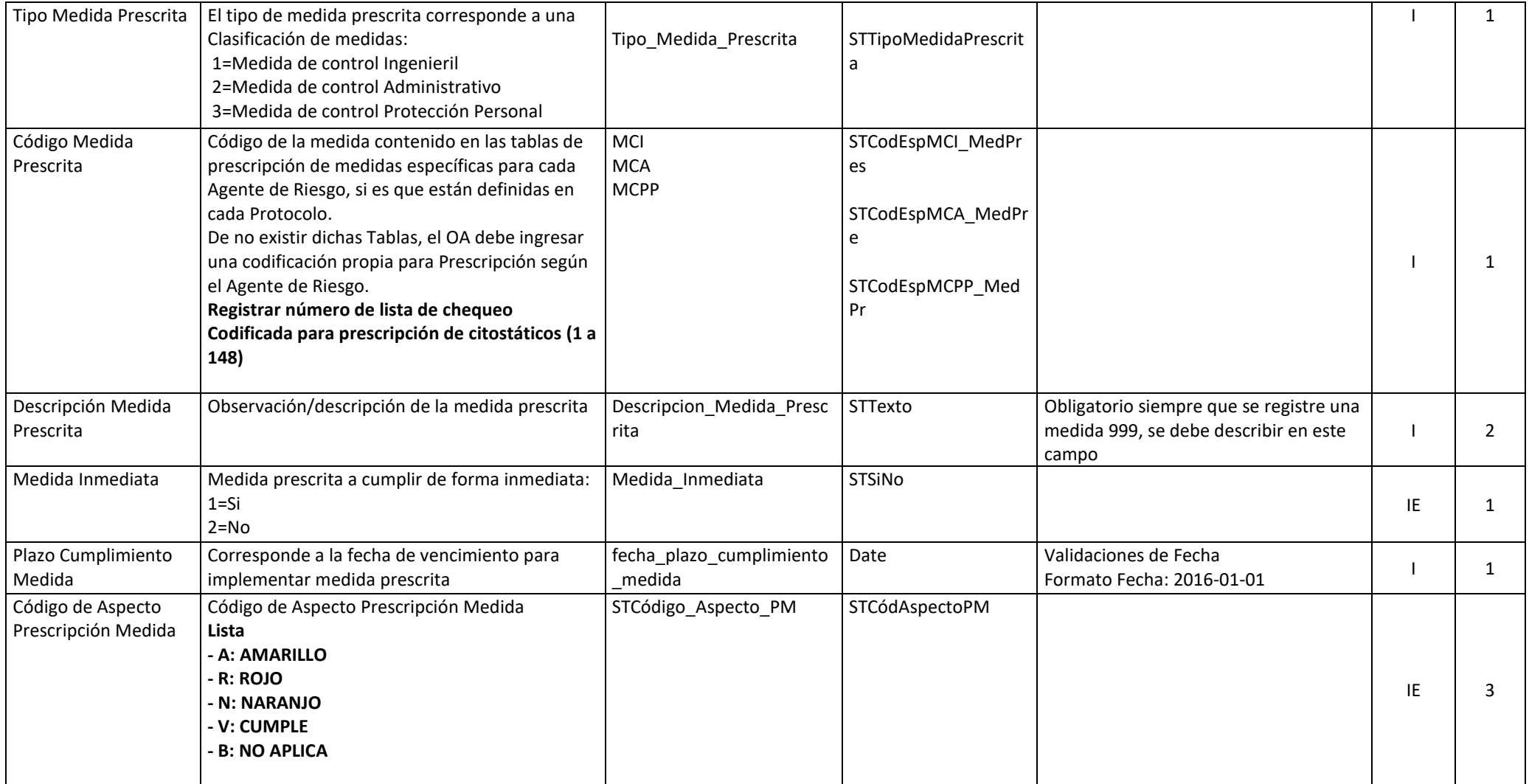

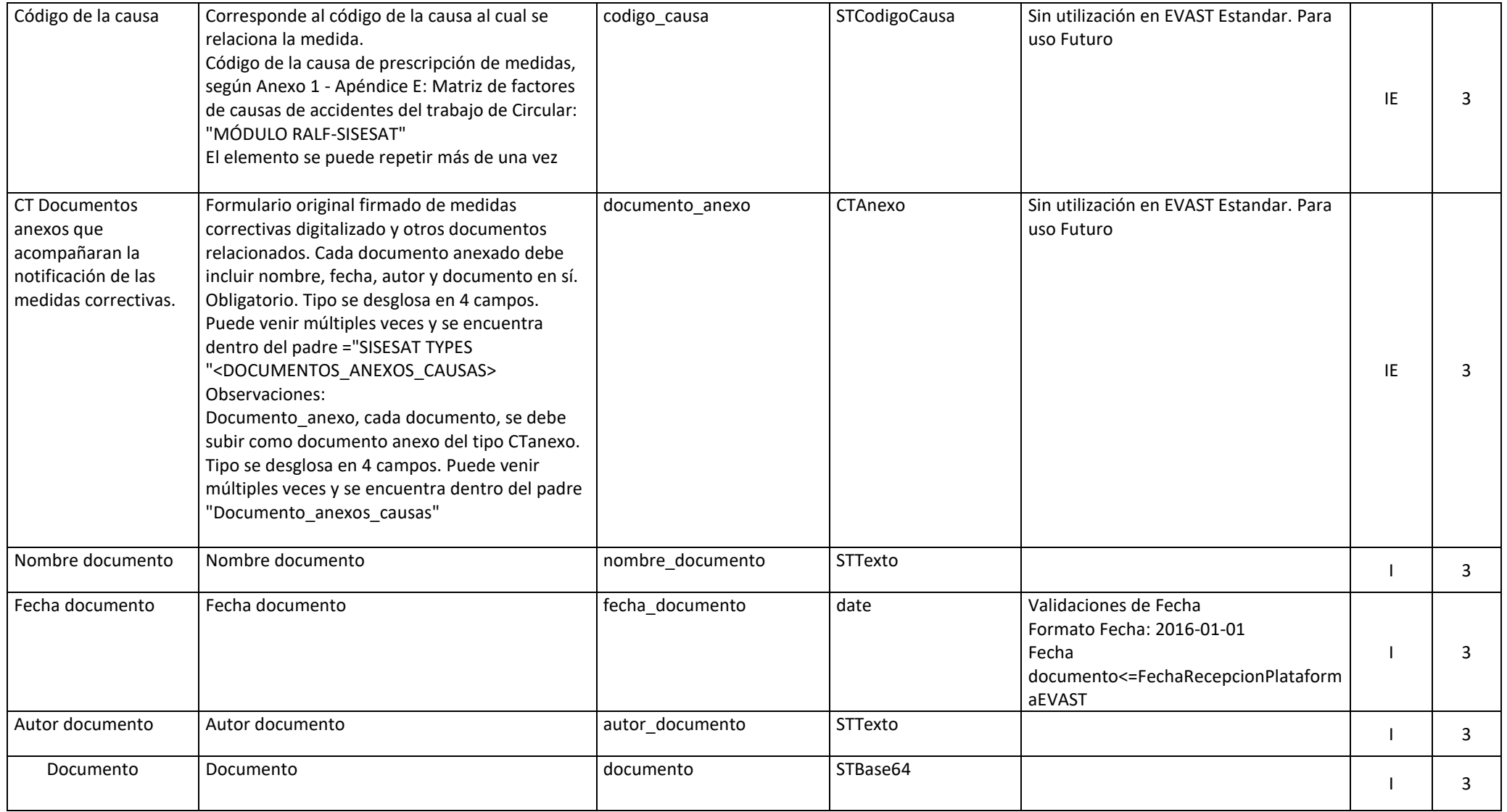

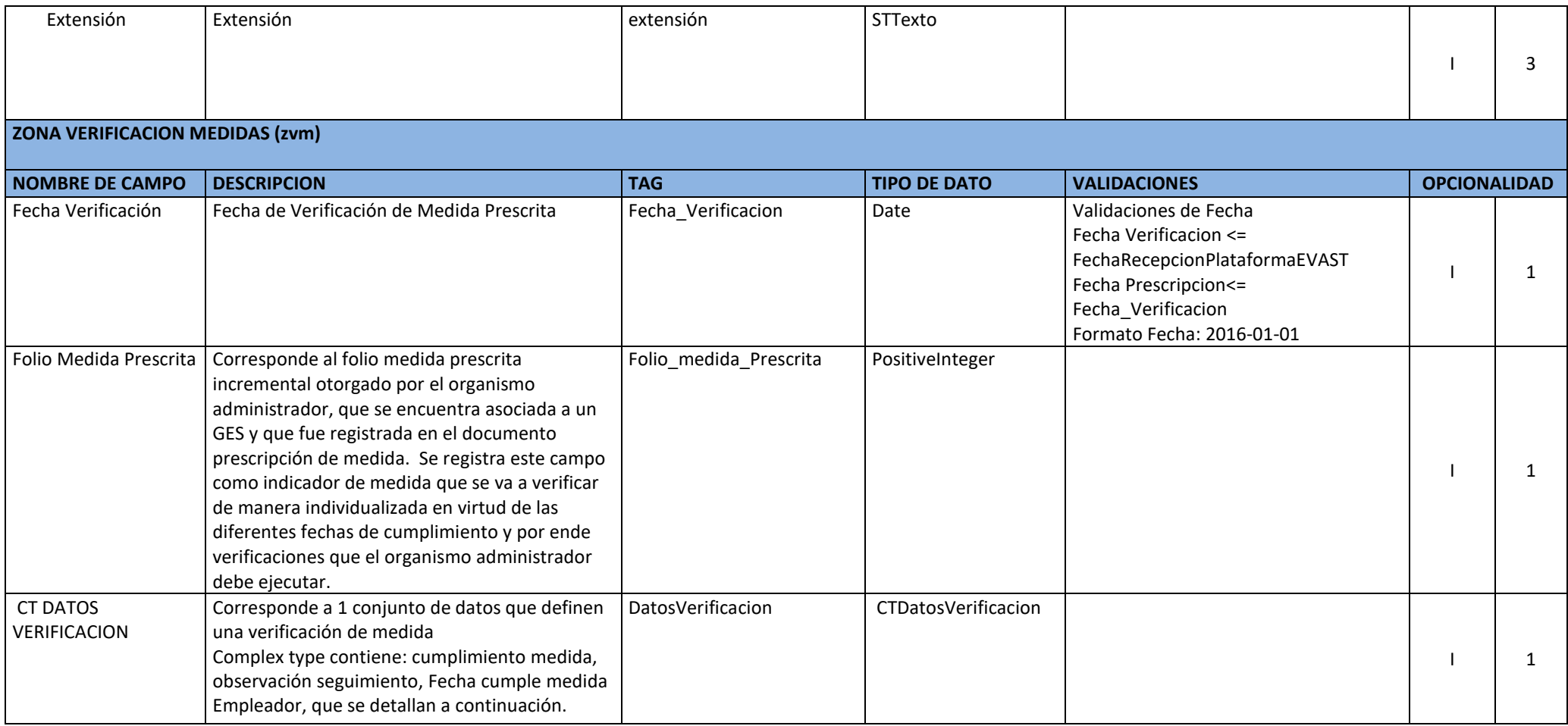

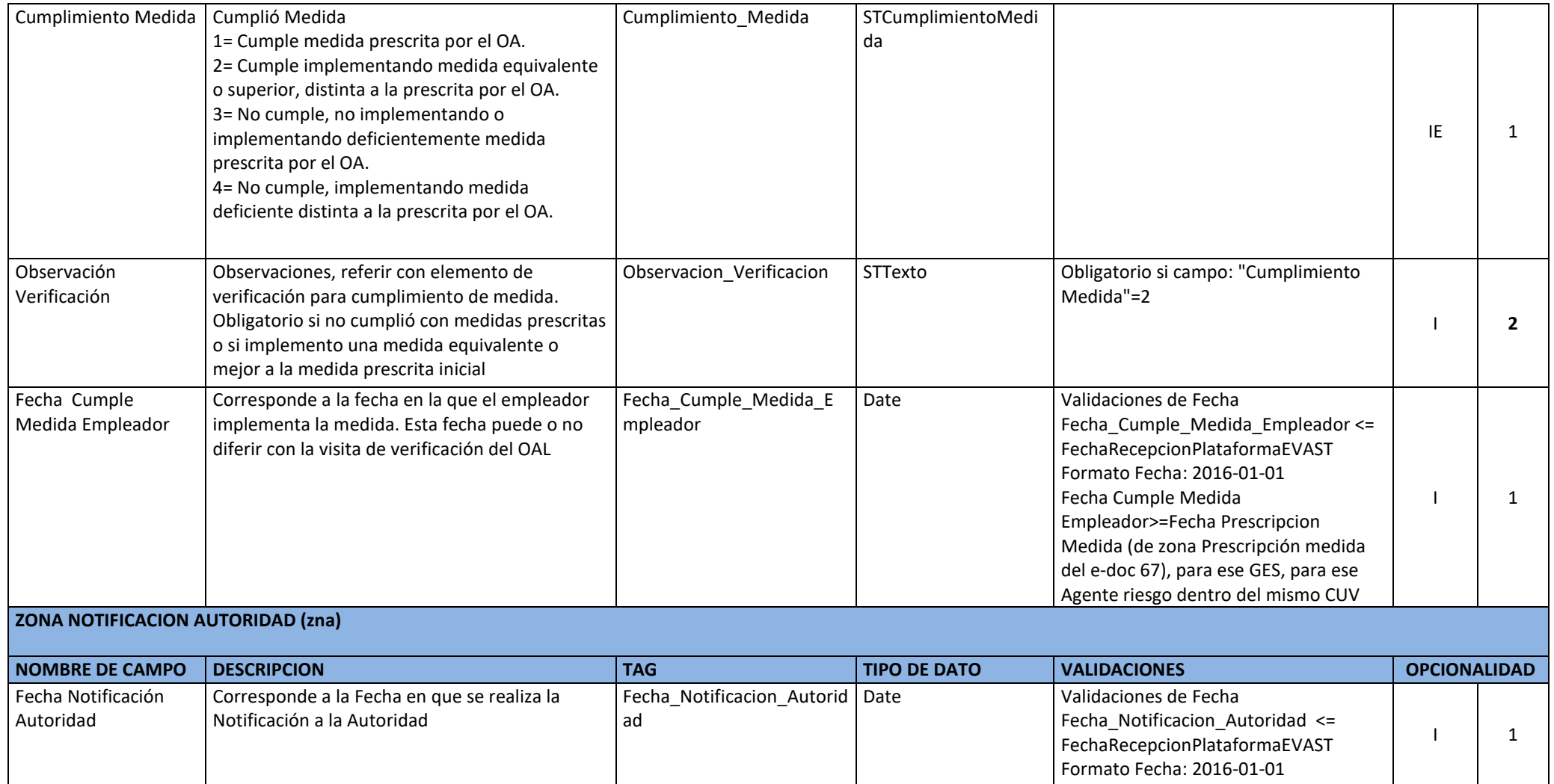

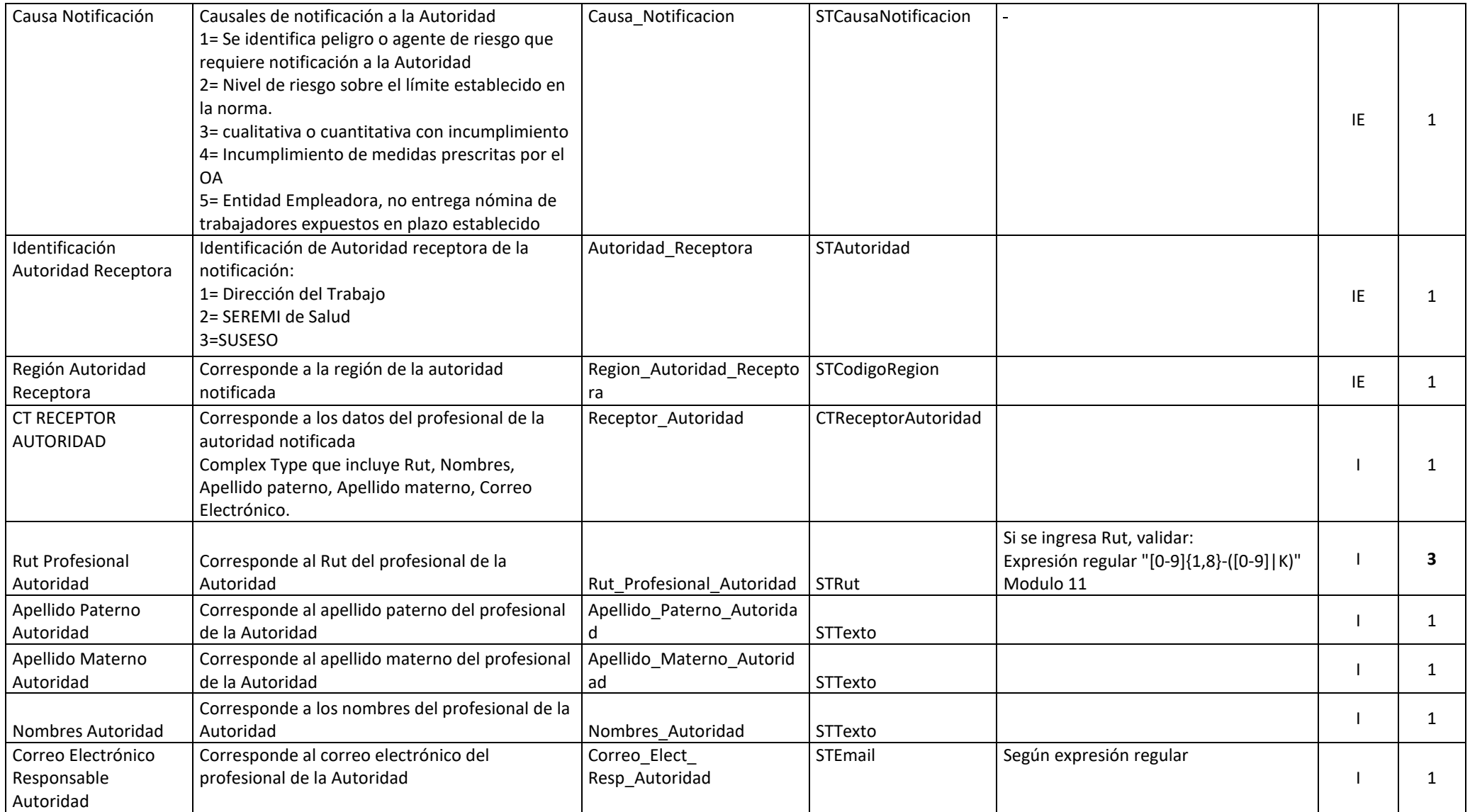

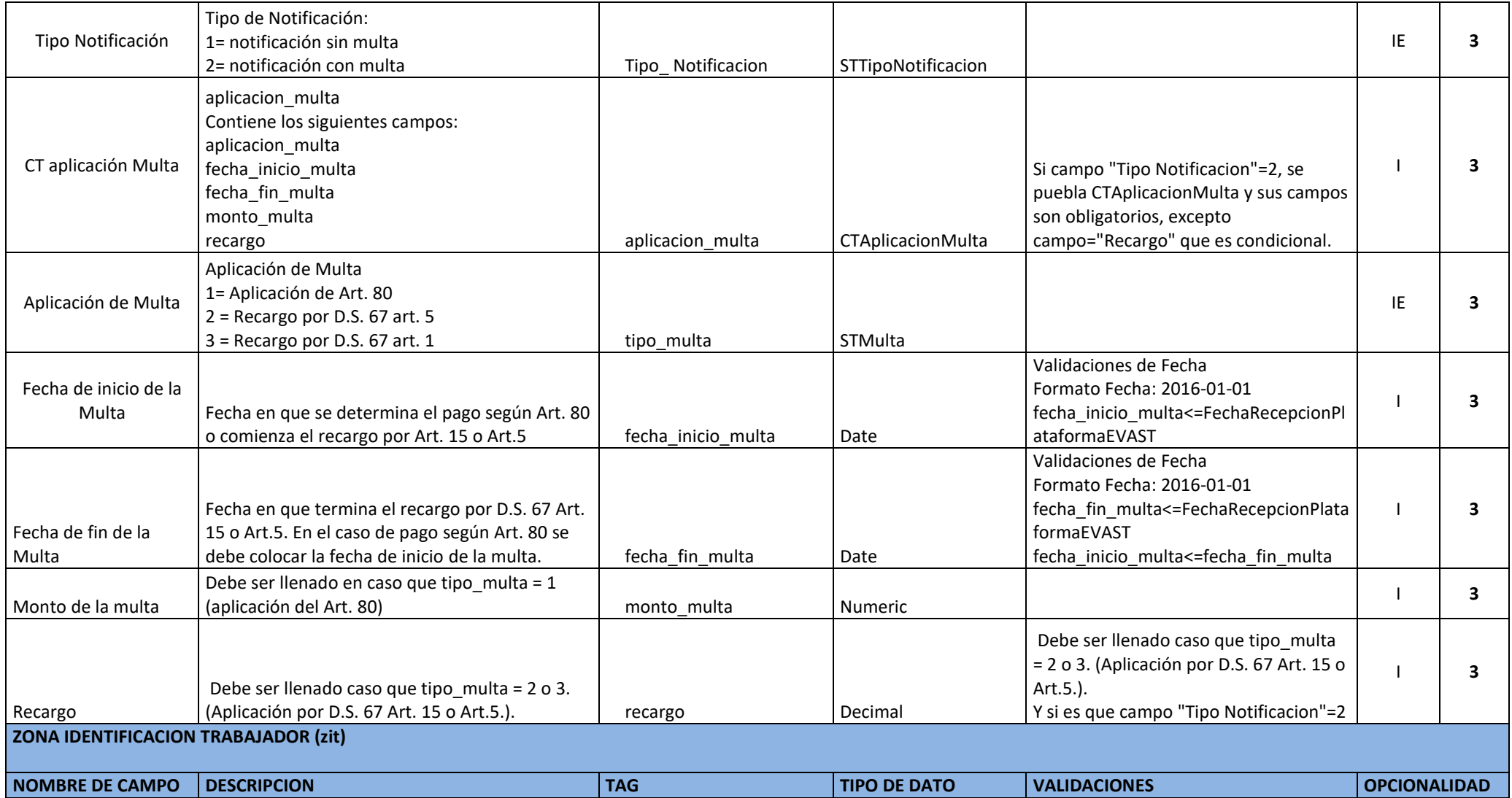

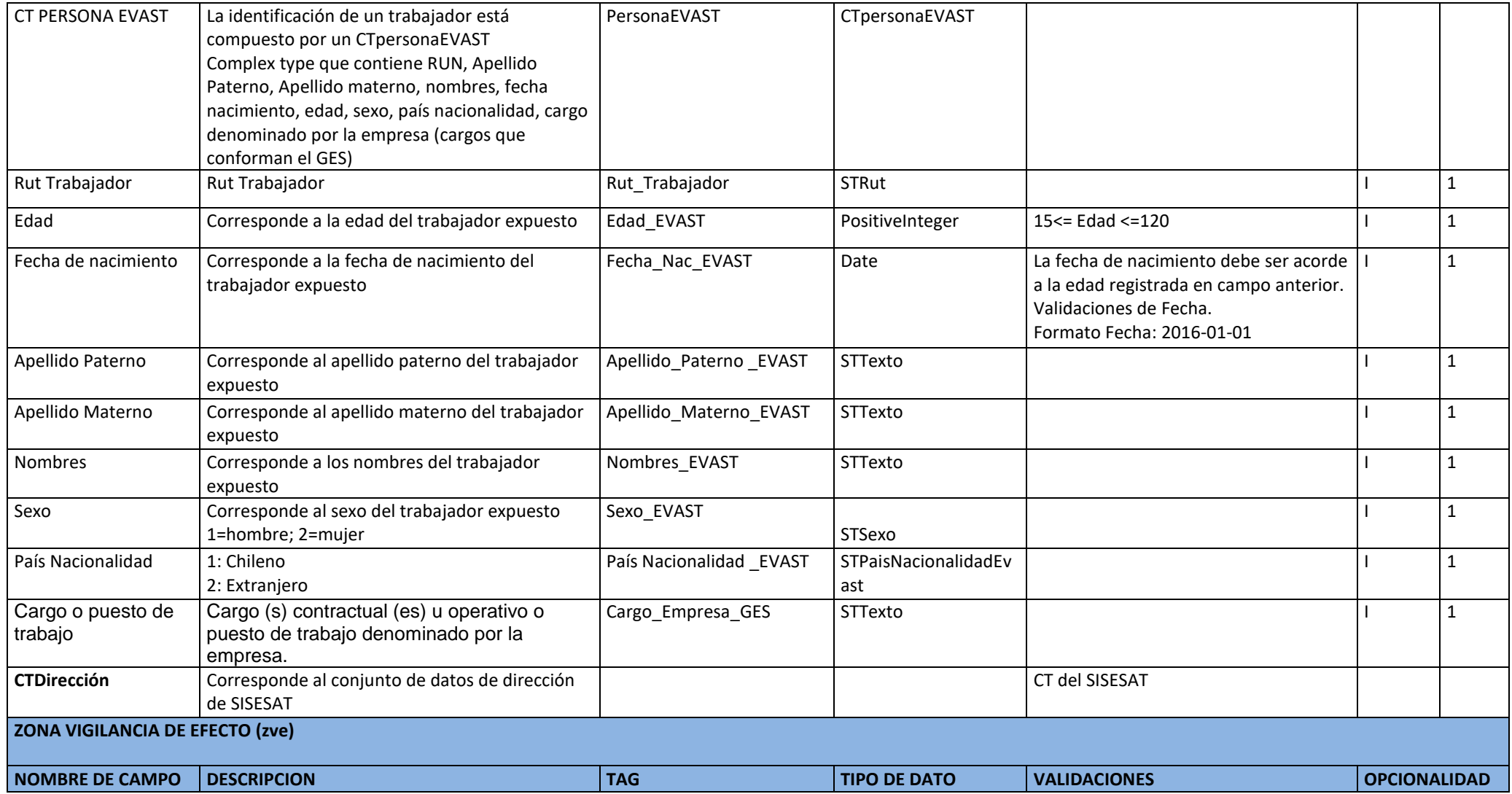

![](_page_26_Picture_151.jpeg)

![](_page_27_Picture_157.jpeg)

![](_page_28_Picture_224.jpeg)

![](_page_29_Picture_155.jpeg)

![](_page_30_Picture_215.jpeg)

![](_page_31_Picture_188.jpeg)

![](_page_32_Picture_198.jpeg)

![](_page_33_Picture_178.jpeg)

![](_page_34_Picture_201.jpeg)

![](_page_35_Picture_82.jpeg)

![](_page_36_Picture_137.jpeg)

![](_page_37_Picture_156.jpeg)

![](_page_38_Picture_138.jpeg)

![](_page_39_Picture_140.jpeg)

![](_page_40_Picture_169.jpeg)

![](_page_41_Picture_186.jpeg)

![](_page_42_Picture_193.jpeg)

![](_page_43_Picture_172.jpeg)

![](_page_44_Picture_190.jpeg)

![](_page_45_Picture_169.jpeg)

![](_page_46_Picture_311.jpeg)